## <span id="page-0-0"></span>Package 'signibox'

March 21, 2022

Type Package Title Statistical Significance Marks on Boxplots Version 1.0 Date 2022-03-17 Author Louis-Marvin Sander, master of ecology student from Bayreuth, DE Maintainer Louis-Marvin Sander <louis.sander@web.de> Description Add significance marks to any R Boxplot, including a given significance niveau. License GPL  $(>= 2)$ NeedsCompilation no Repository CRAN Date/Publication 2022-03-21 08:30:08 UTC

### R topics documented:

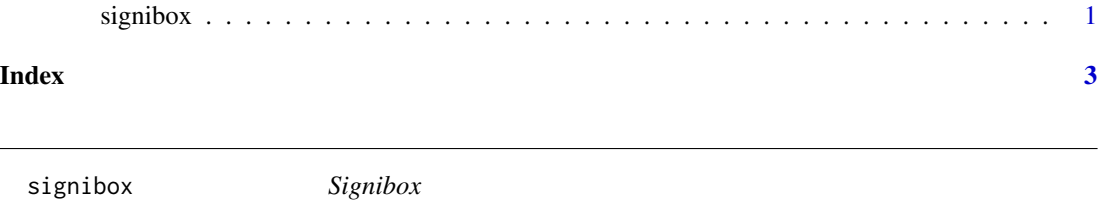

#### Description

Add significance marks to any R Boxplot, including a given significance niveau.

#### Usage

```
signibox(start = 1, end = 2, height = 8.5,
 sigtext = "test", color = "orange3", textsize = 1,linetype = 1, textheight = 0.5, linewidth = 1)
```
#### Arguments

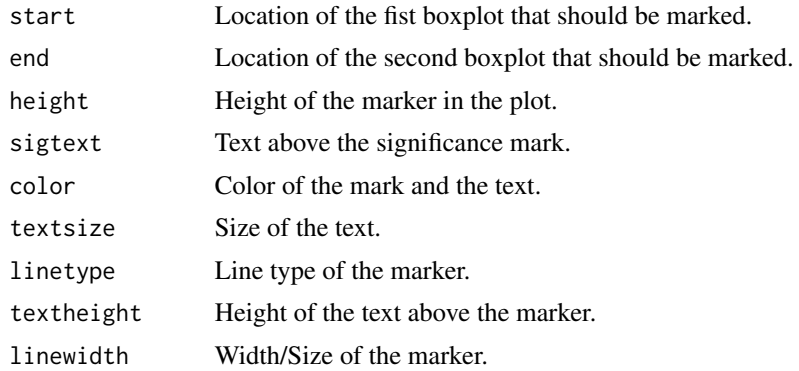

#### Value

It adds a marker, created from two "arrows", to the graph.

#### Author(s)

Louis-Marvin Sander, master of ecology student from Bayreuth, DE

#### Examples

boxplot(iris, ylim=c(0,11))

# Marker only for illustration, no statisical evidence for given significance niveaus.

```
signibox()
signibox(2, 3, 10, "highly significant")
signibox(4, 5, 4, "NS")
signibox(start = 3, end = 5, height = 8.5,
  sigtext{ text} = "NS", color = "black", textsize = 2,linetype = 1, textheight = 0.5, linewidth = 2)
```
# <span id="page-2-0"></span>**Index**

signibox, 1